# **Packages - Packaging Request #3506**

# **[openrc] PKGBUILD update**

2023-07-13 11:05 AM - SolveFinder

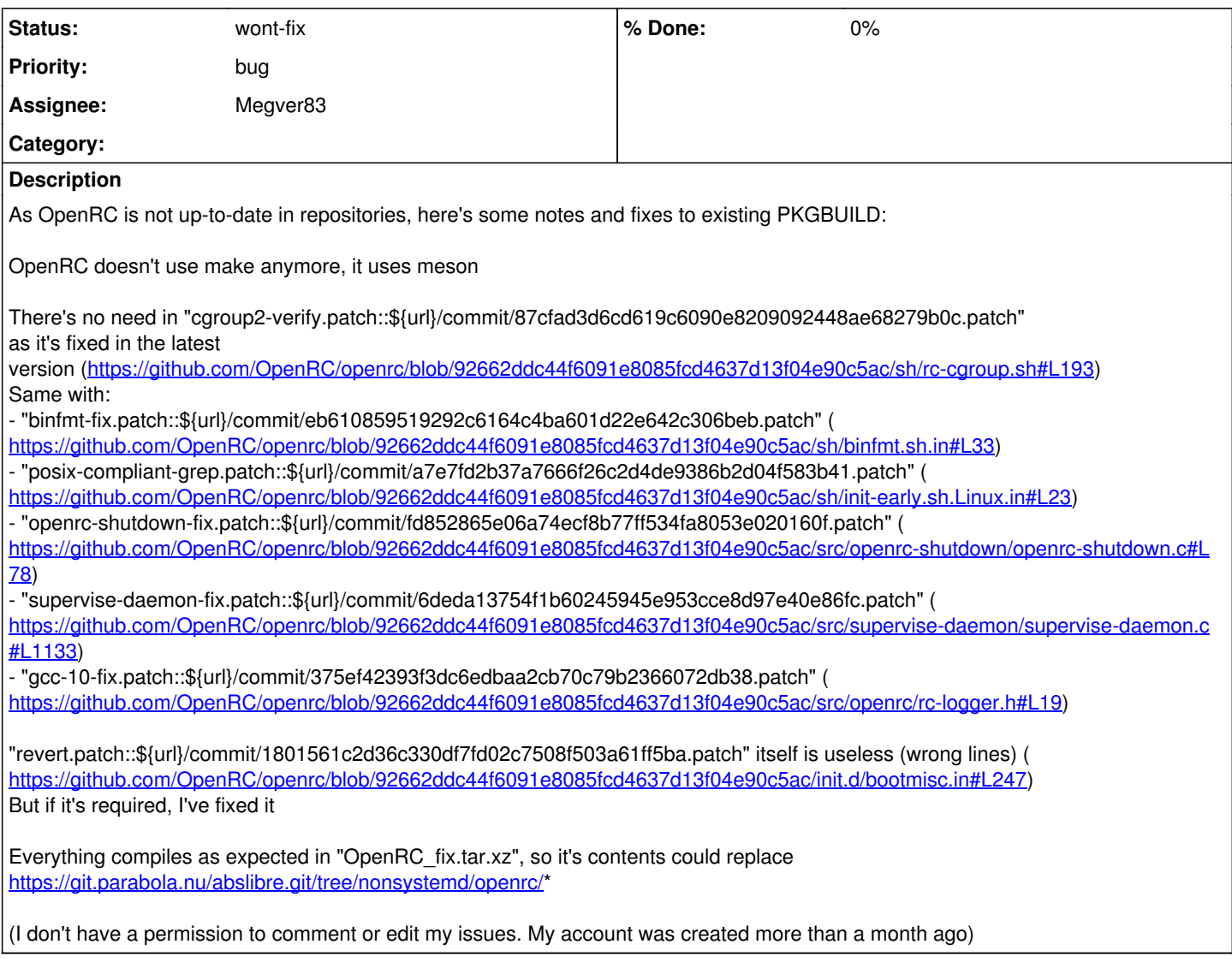

### **History**

## **#1 - 2023-07-15 09:59 PM - bill-auger**

*- Assignee set to Megver83*

#### **#2 - 2023-07-16 04:06 AM - Megver83**

I just follow the Artix devel. There are more changes to the OpenRC PKGBUILD to add, which I will hopefully soon, this month. There are many more updates needed regarding the OpenRC thing, like the wiki page and ISOs. Please, be patient, there's no need to open issues about this since the package works well anyways.

#### **#3 - 2023-07-16 04:43 AM - bill-auger**

megver you should close the ticket then if you wont handle it directly - i agree that packaging requests and package upgrade requests should not be on the bug tracker, unless something is broken - i am thinking to remove 'packaging request' from redmine's "Issue Concern" options eventually - i assigned it to you only to see if you were awake :)

nonsystemd is aging - i did udev yesterday because it was causing people to lose keyboard and mouse

there have been several patches sent for nonsystemd things on pagure

<https://pagure.io/abslibre/pull-requests>

pagure or the mailing list is a better way for people to send these patches - i have ignored the nonsystemd patches though - only one of those fixes a bug though - this bug --> <https://labs.parabola.nu/issues/2947>

### **#4 - 2023-07-16 04:48 AM - bill-auger**

SolveFinder you have all the same permission as anyone else on the bug tracker or forum - only moderators are allowed to edit the OP - if youre having trouble doing anything else, maybe it is because you are blocking the jabascript? - im not sure

in the future, if youd like to more send patches, please send them to the dev mailing list or the pagure forge

<https://lists.parabola.nu/mailman/listinfo/dev> <https://pagure.io/abslibre/pull-requests>

#### **Files**

OpenRC\_fix.tar.xz 4.82 KB 2023-07-13 SolveFinder